# E7 Midterm Examination 1

October 12, 2012

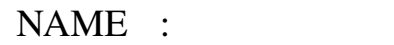

SID :

SECTION :  $1$  or  $2$  (please circle your discussion section)

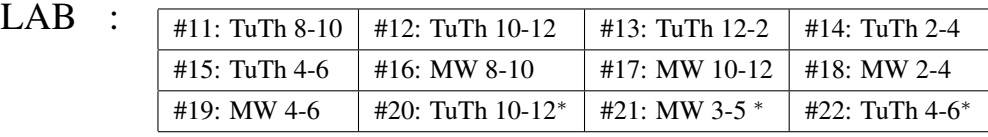

(please circle your lab section) *∗* \* in Wheeler

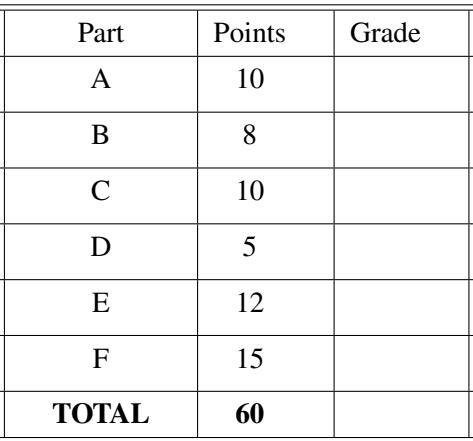

Carefully read and follow these instructions:

- 1. Write your name on the top right corner of each page.
- 2. Record your answers only in the spaces provided.
- 3. You may not ask questions during the exam.
- 4. You may not leave the exam room before the exam ends.
- 5. You may not use any electronic devices.
- 6. You may use a 1-page 8.5*×*11 of handwritten notes.
- 7. Count the number of pages before the start of the exam. There should be 8 pages.

# Part A (10 points)

Let two MATLAB arrays A and B be defined as

>> A = 1:5 >> B = [1 2 3 2 1]

Record the output of the following MATLAB commands:

A.1 (1 point) >> A ans = 1 2 3 4 5 A.2 (1 point) >> A+B ans  $=$ 

A.3 (1 point)

```
>> [A B]
ans =
```
#### A.4 (1 point)

>> B./B

ans  $=$ 

# A.5 (1 point)

>> A+4

ans  $=$ 

A.6 (1 point)

```
>> 1./B
ans =ans =
```
# A.7 (1 point)

>> B.ˆ2 ans  $=$ 

#### A.8 (1 point)

```
>> [A' B]
   ans =
```
# A.9 (1 point)

>> size([A;B])

ans  $=$ 

# A.10 (1 point)

>> A.\*B

ans  $=$ 

Part B (8 points) Suppose that the following code is executed.

clear  $A = cell(2, 2);$  $A{1, 1} = 1$ inspace(0,5,100);  $A(1, 2) = {$ {'Hello' 'World'}};  $A{2, 1} = A(1, 1);$  $A{2, 2} = {\text{[CCos, [Q(v)] 10-2*v}};$ 

B.1 (1 point) Write a 1-line command that returns the contents of cell (1,2) of A.

 $\gt$ 

B.2 (1 point) Write a 1-line command that changes the second word in the contents of cell  $(1,2)$  of A to 'Earth'.

 $\rightarrow$ 

- B.3 (1 point) What does class(A*{*2,1*}*) return?
- B.4 (1 point) What does size(A*{*2,1*}*) return?
- B.5 (4 points) In the space provided below, sketch the graph produced by executing the MATLAB statement below. Write ERROR if the code produces an error.<sup>1</sup>

plot(A{1,1},A{2,2}{2}(A{1,1}))

| $10$           |     |   |     |                |     |                         |     |                |     |   |
|----------------|-----|---|-----|----------------|-----|-------------------------|-----|----------------|-----|---|
| $\overline{9}$ |     |   |     |                |     |                         |     |                |     |   |
| 8              |     |   |     |                |     |                         |     |                |     |   |
| $\overline{7}$ |     |   |     |                |     |                         |     |                |     |   |
| 6              |     |   |     |                |     |                         |     |                |     |   |
| 5              |     |   |     |                |     |                         |     |                |     |   |
| 4              |     |   |     |                |     |                         |     |                |     |   |
| 3              |     |   |     |                |     |                         |     |                |     |   |
| $\overline{2}$ |     |   |     |                |     |                         |     |                |     |   |
| ٠              |     |   |     |                |     |                         |     |                |     |   |
| $\circ$        |     |   |     |                |     |                         |     |                |     |   |
| ٠o             | 0.5 | 1 | 1.5 | $\overline{2}$ | 2.5 | $\overline{\mathbf{3}}$ | 3.5 | $\overline{4}$ | 4.5 | 5 |

 $1_{\text{plot}}(X, Y)$  plots the elements of vector Y (vertical axis) versus elements of vector X (horizontal axis).

# **Part C**  $(5+5 \text{ points})$

Write the outputs of the following MATLAB commands:

```
>> A = [5 ; 6];>> B = [3 ; 4];>> C = 3;>> B(2) = 2;\Rightarrow B = B - C
```

```
>> t = sum([A, -a] .* B);
>> t = [t ; B(2, :)]
>> [i, j] = \text{find}(t > 0);>> i
```
### **Part D**  $(5 \text{ points})$

Let the function M-file myfun.m be given by

```
function r = myfun(x)% Calculate twice of reciprocal function evaluation
reciprocal = 1/x;
r = 2*reciprocal;
```
Suppose that my fun is visible to MATLAB and the workspace is clear. Write the output of the MATLAB statements below. Write ERROR if the statement produces a MATLAB error.

#### D.1 (1 point)

>> myfun(4) ans  $=$ 

# D.2 (1 point)

>> myfun(0)

ans  $=$ 

```
D.3 (1 point)
```
>> reciprocal

ans  $=$ 

D.4 (1 point)

>> myfun(myfun(1)+1)

ans  $=$ 

D.5 (1 point)

 $>> a = 2;$  $\gg$  a = myfun(a)

#### **Part E**  $(12 \text{ points})$

The function func takes two input arguments: array A and scalar n. The function returns array B of the same size as A. The elements of B are specified as follows:

- If  $A(i, j) \ge 0$ , then  $B(i, j) = 2 \star A(i, j)$ .
- If  $A(i, j) < 0$ , then  $B(i, j) = n$ .

The file func.m also contains subfunction subf.

Complete the 3 incomplete lines of the code given below.

```
function B=funcl(A, n)B = 2*subf(A, n);
function C = subf(C, n)C(C<0) = n/2;**************************************
function B=func2(A,n)
B = 2*subf(A,n);function C = subf(C, n)C(find(C<0)) = n/2;**************************************
function B=func3(A,n)
B = 2*subf(A,n);function C = subf(A, n)C = (A<0) * n/2 + A. * (A>0);
```
**Part F**  $(15 \text{ points})$ 

**F.1** (10 points)

The function  $min\_dist$  shown below determines the minimum value of

$$
D(x) = \sqrt{f^2(x) + x^2} \quad \text{for } a \le x \le b
$$

 $f(x)$  is a user-defined function. mindist utilizes the matlab-defined function fminbnd (see syntax below) <sup>2</sup>

Complete the missing line of code (only 1 line).

```
function D = min\_dist(fh, a, b)Dh = \theta(x) sqrt( fh(x) . 2 + x . 2);
[xmin, D] = fminbnd(Dh, a, b);
```
#### F.2 (5 points)

Write a 1-line command that uses the function  $min\_dist$  to compute the minimum value of *D*(*x*) defined above in the range *−*6 *≤ x ≤* 6 , when the function  $f(x)$  is defined by the M-file MyFun.

 $>$  minimally distributed by  $\mathbb{R}$ 

 $^{2}$ [xmin, fmin] = fminbnd(fun, a, b)

xmin is a minimizer of a singled-valued vectorized function with handle fun in the interval  $a \le x \le b$ .  $fmin = fun(xmin)$ . fun is a function handle.